## **STARS Camtasia Studio Tutorial Evaluation Survey Results:**

**Familiarity with screencasting before the tutorial:**

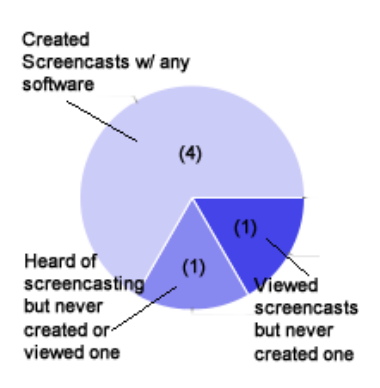

## **Familiarity with Camtasia Studio before the tutorial:**

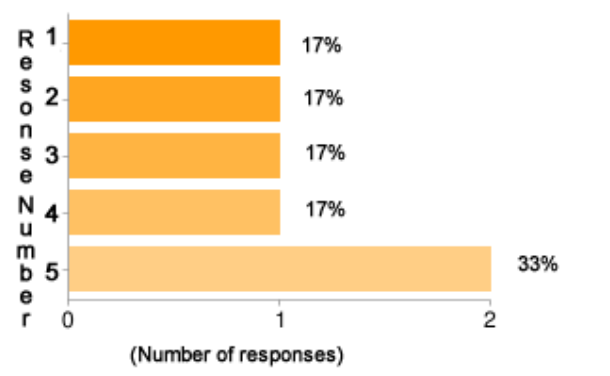

1. Had never heard of Camtasia Studio before agreeing to participate in this tutorial.

- 2. Had heard of Camtasia Studio, but wasn't aware of its purpose.
- 3. Had heard of Camtasia Studio and was aware of its purpose, but had never used it before.
- 4. Had used Camtasia Studio before this tutorial, but wanted to learn more about its features.
- 5. Have used Camtasia Studio several times before completing this tutorial.

# Level of computer literacy and technical adeptness:<br> $\int_{m}^{0}$  50%

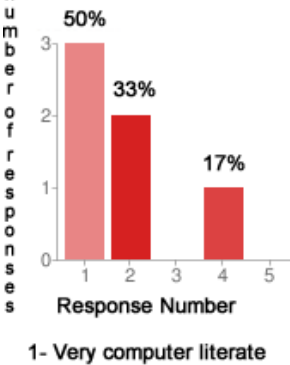

5- Not computer literate

## **The graphs below represent the confidence level of participants to complete a screencast with Camtasia Studio after completing the tutorial.**<br>Planning a Screencast Capturing the Screen<br>Editing the Capture

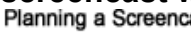

**Editing the Capture** 

Publishing the Screencast

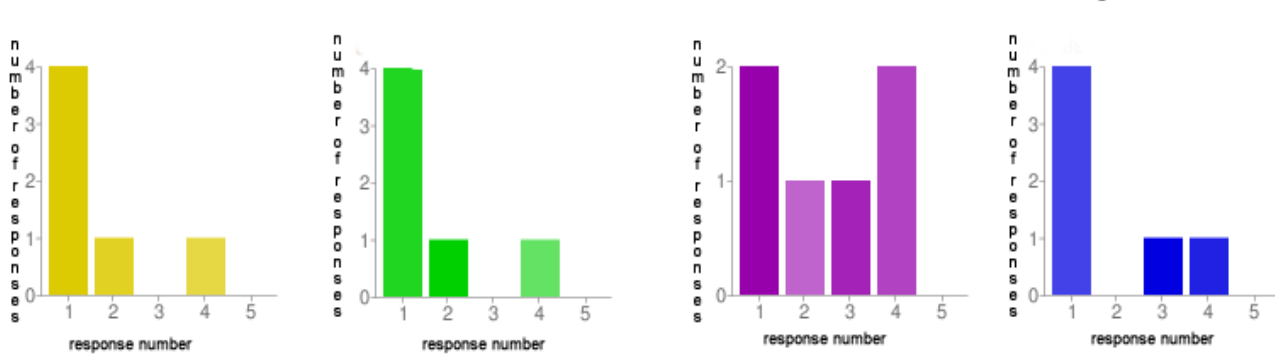

- 1- Very confident they could complete the stage of development
- 5- NOT confident they could complete the stage of development

## **Summary of text responses:**

## **Additional questions about Camtasia Studio not addressed in the tutorial:**

- How do you set the timing to fade in and out?
- How do you add a title page/transition to the capture?

### **What worked well:**

- Separate videos for instruction and examples
- Website design pleasing to the eye and easy to follow
- Use of closed captions in videos
- Narrator's voice clear and professional
- Videos easy to follow

### **Suggestions for improvement:**

- Streamline content into one video
- Not clear about Mac vs. PC interface differences at the beginning of tutorial
- Should use the same version of Camtasia as target audience would most be most likely to use
- Videos sometimes stagnant without narration at some points

#### **Plans for Revision:**

We plan to monitor the feedback collection process for any additional responses that may become available in the near future as we expect that a larger number of responses may more clearly establish items of consistent concern to users. From the information gathered already, there are issues that we clearly need to address and chief among those is to clarify the interface differences between Mac and PC versions of Camtasia. Additionally, we will be looking at places in the videos where there is no narration to determine if there is content that needs to be provided that has not been. Other issues, such as the benefit of combining the content into one video vs. maintaining them as separate resources as they presently are would likely be best kept under consideration until additional feedback is obtained along with monitoring the pattern of responses associated with the Editing video to determine if users continue to frequently rate their confidence in successfully completing that phase with the lowest possible score. Another issue that could merit attention is the possibility of providing greater context for the videos by providing supplemental text on the main tutorial pages.

Overall, at this stage of the Evaluation Phase, which followed a necessarily brief Implementation Phase and involved learners with a wide range of technical and computer skills, we are pleased with the results and plan to continue to obtain more formative and summative evaluation as more USC College of Education staff and faculty have time to complete the tutorial.